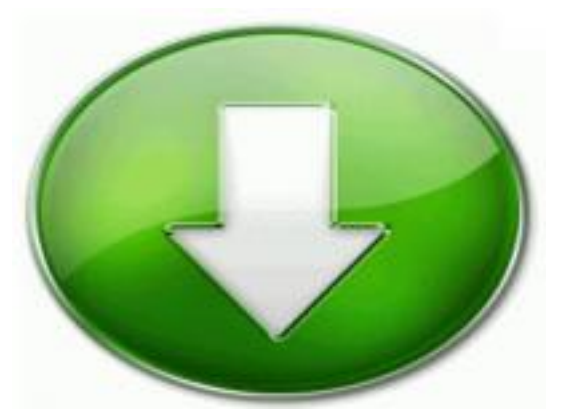

*ประเภท : ข่าวประชาสัมพันธ์ หัวข้อข่าว : โปรแกรม ITW51 รุ่น 2.0 ( 28 มี.ค. 57 ) โดย : admin วัน เวลา : พุธ ที่ 2 เดือน เมษายน พ.ศ.2557 เข้าชม : 2437*

*โปรแกรม ITW51 รุ่น 2.0 ( 28 มี.ค. 57 ) มีการแก้ไขดังนี้ครับ*

- *1. ปรับแก้ไขเกณฑ์การจบ กพช. เป็น 200 ชม. เฉพาะนักศึกษาที่ขึ้นทะเบียนตั้งแต่ 56/2 เป็นต้นไป*
- *2. ปรับแก้ไขให้ใช้กับหลักสูตรการศึกษานอกระบบระดับประถมศึกษา สำหรับเด็กวัยเรียนที่ไม่ได้รับการศึกษา*
- *โดยกำหนดระดับเพิ่มเป็น ประถมศึกษา(เด็กวัยเรียน) รหัสระดับชั้นเป็น 0 รหัสนักศึกษาขึ้นต้นด้วยปีการศึกษา 2 หลัก ตามด้วย "00"*
- *เปลี่ยนการใช้ภาคเรียนสำหรับระดับนี้เป็นปีการศึกษาแทน*
- *เปลี่ยนรายวิชา การวัดผล เงื่อนไขการจบ ให้เป็นไปตามหลักสูตรประถมสำหรับเด็กวัยเรียน*
- *แก้ไขรายงานต่างๆ ให้ใช้กับหลักสูตรใหม่ได้*
- *3. เพิ่มการตรวจสอบการลงทะเบียนเป็นแผนการเรียน ให้เช็ควิชาเลือกที่เรียนข้ามระดับ ไม่ให้เรียนซ้ำได้*
- *4. แก้ไขแบบใบ รบ.ภาษาอังกฤษ และชื่อรายวิชาภาษาอังกฤษ ให้เป็นไปตามที่ทางกลุ่มแผนงานเสนอมา*
- *5. แก้ไขบัคอื่นๆ เช่น การเปลี่ยนกลุ่ม การพิมพ์ใบ รบ. การบันทึกคะแนนประเมินคุณธรรมก่อนลงโปรแกรมรุ่นนี้ ให้*
- *จัดการแบบฟอร์ม ( เมนู 4-9 ) คลิกไม่ให้มีเครื่องหมายถูกหน้า "แบบฟอร์มใบระเบียนภาษาอังกฤษ" ส่วนข้ออื่นๆให้มีเครื่องหมายถูก แล้วคลิกที่ "จัดเก็บฟอร์มลงสื่อ" ...*
- *( เมื่อลงโปรแกรมใหม่นี้เสร็จแล้ว ให้เข้าเมนูจัดการแบบฟอร์ม 4-9 อีก แล้วคลิกที่ "อ่านฟอร์มจากสื่อ" )*

*- backup ข้อมูลและแบบฟอร์ม*

*link สำหรับ download โปรแกรมติดตั้ง*

*[https://dl.dropboxusercontent.com/u/15540884/itw51\\_28032014\\_setup.zip](https://dl.dropboxusercontent.com/u/15540884/itw51_28032014_setup.zip)*

*หรือ*

*<https://drive.google.com/file/d/0B6tQobXfGWLEZGtyVlBYN2l4YUU/edit?usp=sharing>*

*ขอบคุณอาจารย์ เอกชัย ยุติศรี*